## Fedora 15(Lovelock)

Arun S.A.G

ILUG-C

June 2011

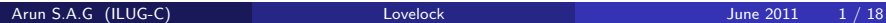

<span id="page-0-0"></span> $\leftarrow$   $\Box$ 

## 1 [Agenda](#page-1-0)

#### [Why Fedora?](#page-7-0)

#### **[Features](#page-11-0)**

- 
- **•** [For desktop users](#page-12-0)
- **[For Developers](#page-18-0)**
- **[For System administrator](#page-23-0)**

#### [Surprises and demo](#page-27-0)

## 5 [FUDCon:APAC](#page-34-0)

4 0 8

<span id="page-1-0"></span> $\rightarrow$ 

## Why Fedora?

Þ

メロトメ 伊 トメ ミトメ

Why Fedora? Features

 $\leftarrow$   $\Box$ 

×. 一  $\rightarrow$ ×. GH 1911

- Why Fedora?
- Features
- Demo and Surprises

4日)

×

- Why Fedora?
- Features
- Demo and Surprises
- Fudcon:APAC

4 0 8

 $QQ$ 

- Why Fedora?
- Features
- Demo and Surprises
- Fudcon:APAC
- Questions?

 $\leftarrow$ 

## [Agenda](#page-1-0)

## 2 [Why Fedora?](#page-7-0)

#### **[Features](#page-11-0)**

- 
- **•** [For desktop users](#page-12-0)
- **[For Developers](#page-18-0)**
- **[For System administrator](#page-23-0)**

#### [Surprises and demo](#page-27-0)

## 5 [FUDCon:APAC](#page-34-0)

4 0 8

<span id="page-7-0"></span> $\rightarrow$ 

No copyright assignment.

4 0 8

 $\rightarrow$ 

- No copyright assignment.
- Work closely with upstream.

 $\leftarrow$ 

- No copyright assignment.
- Work closely with upstream.
- Core foundations: Freedom, Friends, Features, First

## [Agenda](#page-1-0)

## [Why Fedora?](#page-7-0)

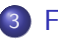

#### 3 [Features](#page-11-0)

- [For desktop users](#page-12-0)
- **[For Developers](#page-18-0)**
- **[For System administrator](#page-23-0)**

#### [Surprises and demo](#page-27-0)

## 5 [FUDCon:APAC](#page-34-0)

4 0 8

<span id="page-11-0"></span> $\rightarrow$ 

## [Agenda](#page-1-0)

## [Why Fedora?](#page-7-0)

## 3 [Features](#page-11-0)

#### **•** [For desktop users](#page-12-0)

- **[For Developers](#page-18-0)**
- **[For System administrator](#page-23-0)**

#### [Surprises and demo](#page-27-0)

## 5 [FUDCon:APAC](#page-34-0)

 $\leftarrow$ 

<span id="page-12-0"></span> $\rightarrow$ 

## GNOME 3.0/Shell

4 0 8

 $\rightarrow$ 

- GNOME 3.0/Shell
- Btrfs With yum support (yum-plugin-fs-snapshot)

 $\leftarrow$ 

- GNOME 3.0/Shell
- Btrfs With yum support (yum-plugin-fs-snapshot)
- Higher compression in live images with xz compression

つひひ

- GNOME 3.0/Shell
- Btrfs With yum support (yum-plugin-fs-snapshot)
- Higher compression in live images with xz compression
- Better power management

- GNOME 3.0/Shell
- Btrfs With yum support (yum-plugin-fs-snapshot)
- Higher compression in live images with xz compression
- Better power management
- Libreoffice, KDE 4.6, Xfce 4.8

## [Agenda](#page-1-0)

## [Why Fedora?](#page-7-0)

### 3 [Features](#page-11-0)

- [For desktop users](#page-12-0)
- **•** [For Developers](#page-18-0)
- **[For System administrator](#page-23-0)**

#### [Surprises and demo](#page-27-0)

## 5 [FUDCon:APAC](#page-34-0)

 $\leftarrow$ 

<span id="page-18-0"></span> $\rightarrow$ 

## Robotics studio

 $\leftarrow$   $\Box$ 

Robotics studio Rails 3

 $\leftarrow$   $\Box$   $\rightarrow$ 

- Robotics studio
- Rails 3
- Python 3.2

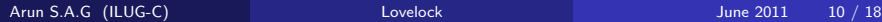

4 0 8

 $QQ$ 

- Robotics studio
- Rails 3
- Python 3.2
- GCC 4.6, GDB 7.3

 $\leftarrow$ 

## [Agenda](#page-1-0)

## [Why Fedora?](#page-7-0)

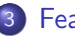

#### 3 [Features](#page-11-0)

- **•** [For desktop users](#page-12-0)
- **[For Developers](#page-18-0)**
- **•** [For System administrator](#page-23-0)

#### [Surprises and demo](#page-27-0)

## 5 [FUDCon:APAC](#page-34-0)

4 0 8

<span id="page-23-0"></span> $\rightarrow$ 

## systemd - init replacement and more

4 0 8

## • systemd - init replacement and more Dynamic firewall with dbus-interface

 $\leftarrow$ 

- systemd init replacement and more
- Dynamic firewall with dbus-interface
- Consistent network device naming

つひひ

## [Agenda](#page-1-0)

## [Why Fedora?](#page-7-0)

#### **[Features](#page-11-0)**

- **•** [For desktop users](#page-12-0)
- **[For Developers](#page-18-0)**
- **[For System administrator](#page-23-0)**

### 4 [Surprises and demo](#page-27-0)

## 5 [FUDCon:APAC](#page-34-0)

4 0 8

<span id="page-27-0"></span> $\rightarrow$ 

## No poweroff/reboot option

4 0 8

## • No poweroff/reboot option

No minimize/maximize button

4 0 8

- No poweroff/reboot option
- No minimize/maximize button
- No taskbar, No desktop icons/files

 $\leftarrow$ 

- No poweroff/reboot option
- No minimize/maximize button
- No taskbar, No desktop icons/files

- No poweroff/reboot option
- No minimize/maximize button
- No taskbar, No desktop icons/files

Getting back poweroff/minimize button/desktop/taskbar

- No poweroff/reboot option
- No minimize/maximize button
- No taskbar, No desktop icons/files

Getting back poweroff/minimize button/desktop/taskbar

yum install gnome-shell-extensions\*

つひひ

## [Agenda](#page-1-0)

## [Why Fedora?](#page-7-0)

#### **[Features](#page-11-0)**

- 
- **•** [For desktop users](#page-12-0)
- **[For Developers](#page-18-0)**
- **[For System administrator](#page-23-0)**

#### [Surprises and demo](#page-27-0)

## 5 [FUDCon:APAC](#page-34-0)

4 0 8

<span id="page-34-0"></span> $\rightarrow$ 

## What is FUDCon?

**K ロ ▶ K 伊** 

 $\rightarrow$ 化重 的人

## What is FUDCon?

**∢ □ ▶ ∢ ⑦** 

비로 베 - 12

## What is FUDCon?

URL

#### http://fedoraproject.org/wiki/FUDCon:India\_2011

Arun S.A.G (ILUG-C) and the contract of the contract of the contract of the contract of the contract of the contract of the contract of the contract of the contract of the contract of the contract of the contract of the co

4 0 8

 $QQ$ 

#### **References**

Release announcement: http://bit.ly/jlWkrW http://fedoraproject.org/wiki/Fedora\_15\_talking\_points Systemd: http://www.youtube.com/watch?v=TyMLi8QF6sw

4 D F

# Questions?

Arun S.A.G (ILUG-C) and the contract of the contract of the contract of the contract of the contract of the contract of the contract of the contract of the contract of the contract of the contract of the contract of the co

<span id="page-39-0"></span>画

**K ロ ト K 何 ト K ヨ ト K**